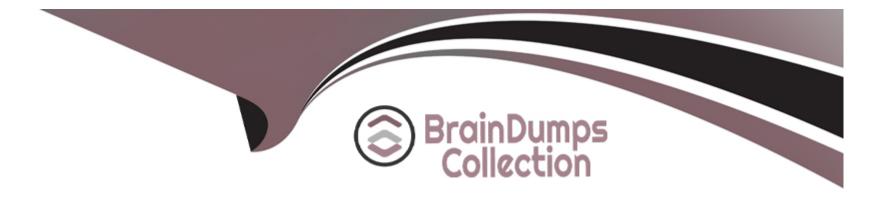

# Free Questions for C\_THR96\_2311 by braindumpscollection

# Shared by Mckay on 24-05-2024

**For More Free Questions and Preparation Resources** 

**Check the Links on Last Page** 

### **Question 1**

#### **Question Type: MultipleChoice**

What can you use Dimension Editor for?

#### **Options:**

A- Modify the Position Org Chart and Org Chart views in SAP SuccessFactors Employee Central.

B- Control the labels and groupings for manually maintained dimensions.

- **C-** Change the configuration of a generated dimension.
- D- Add, edit, or delete hierarchical dimensions.

#### Answer:

В

### **Question 2**

**Question Type:** MultipleChoice

Which blocks are considered part of Personal Information in SAP SuccessFactors Employee Central? Note: There are 2 correct answers to this question.

#### **Options:**

- A- Job Information
- **B-** Contact Information
- C- Address Information
- **D-** Compensation Information

### Answer: B, C

## **Question 3**

#### **Question Type:** MultipleChoice

When using the Build Fact Data and Cube Command, the initial load fails with the following message in the log: Error:

System.ArgumentException: Item has already been added. Key in dictionary:

'[location].[location].[level1\_che\_zznostateprovince\_geneva]' Key being added:

'[location].[location].[level1\_che\_zznostateprovince\_geneva]' at System.Collections.SortedList.Add(Object key, Object value) at System.Collections.SortedList.SyncSortedList.Add(Object key, Object value) at Hrml.DataObjects.HrmlOrgCubeDimensionTree.AddTreeNode(String path, String parentPath, Int32 depth, String caption) in. What is the cause of this error?

#### **Options:**

A- 'Geneva' does NOT have a parent in the data used to build the hierarchy.

B- 'geneva' is a restricted word and CANNOT be used as an ID.

C- 'geneva' has multiple parents in the data used to build the hierarchy.

D- 'geneva' has multiple IDs with different cases, for example 'Geneva' in the data.

#### Answer:

С

# **Question 4**

**Question Type:** MultipleChoice

What are the foundations of an Analytics Cube? Note: There are 2 correct answers to this question.

#### **Options:**

A- Dimension tables

**B-** Fact tables

C- SAP SuccessFactors Employee Central

**D-** Extract tables

#### Answer:

Α, Β

### **Question 5**

#### **Question Type:** MultipleChoice

In which phase of the SAP SuccessFactors Workforce Analytics project plan does the technical implementation lead perform the following activities?

#### **Options:**

- A- Set up Data Staging Framework
- B- Assist in Resolving Site Issues
- C- Realize
- D- Prepare
- E- Deploy

| Answer: |  |  |  |
|---------|--|--|--|
| С       |  |  |  |

### **Question 6**

**Question Type:** MultipleChoice

Which rollup types are available when a record is spliced? Note: There are 3 correct answers to this question.

| Options:  |  |  |
|-----------|--|--|
| A- Normal |  |  |

**B-** Prorata

C-SOP

D- Average

E- EOP

#### Answer:

A, B, C

### **Question 7**

**Question Type:** MultipleChoice

What are the characteristics of an effective-dated table in an SAP SuccessFactors Employee Central table?

#### **Options:**

- A- The table can have multiple time-bound records for each object.
- B- The table has only one record per object.
- **C-** The table has time stamp attributes such as birth date and hire date.
- D- The table has NO time stamp information.

А

### **Question 8**

**Question Type:** MultipleChoice

What field is the unique identifier for each record of data for a Metadata Framework (MDF) object?

#### **Options:**

A- externalCode

B- Code

C- externalName

D- effectiveStartDate

#### Answer:

### To Get Premium Files for C\_THR96\_2311 Visit

https://www.p2pexams.com/products/c\_thr96\_2311

### **For More Free Questions Visit**

https://www.p2pexams.com/sap/pdf/c-thr96-2311

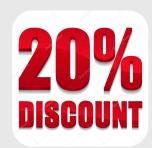